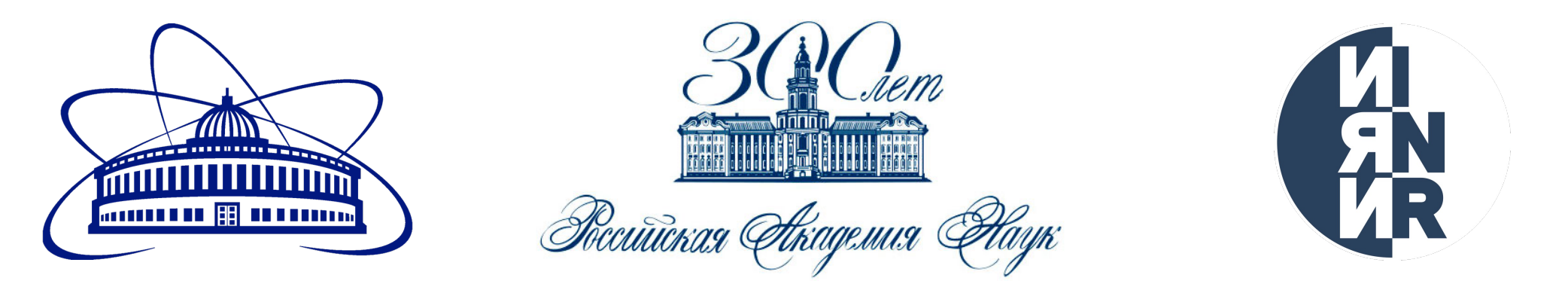

# ПРОХОДИМЫЙ МОСТ ЭЙНШТЕЙНА-РОЗЕНА ВНУТРИ ЧЕРНЫХ ДЫР

#### Прокопьев К. Э., Докучаев В. И.

#### ИЯИ РАН

Научная сессия секции ядерной физики ОФН РАН 2024 ЛТФ ОИЯИ, г. Дубна 2024

## МОСТ ЭЙНШТЕЙНА-РОЗЕНА

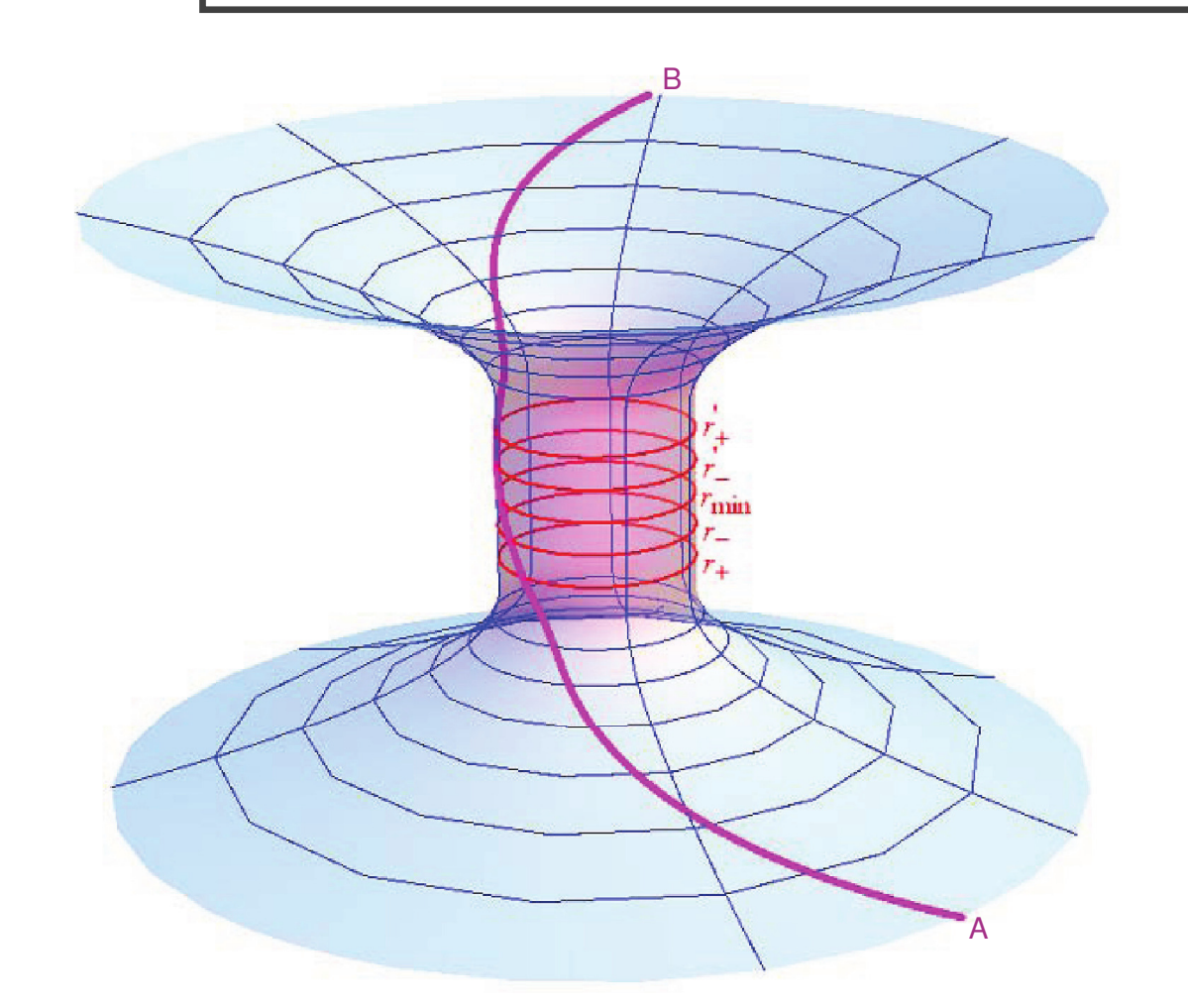

Космический корабль стартует из нашей асимптотически плоской вселенной (точка А) и падает под горизонт событий черной дыры.

После того, как корабль пересекает горизонт Коши внутри чёрной дыры, он достигает точки поворота и вылетает наружу, но уже в другую асимптотически плоскую вселенную (точка В).

3D визуализация моста Эйнштейна-Розена внутри черной дыры, соединяющего две асимптотически плоские вселенные

# $M$  **ETPИKA KEPPA-НЬЮ MEHA**  $\vert$

$$
ds^{2} = \frac{\Sigma}{\Delta} \left[ dt - a \sin^{2} \theta d\varphi \right]^{2} + \frac{\sin^{2} \theta}{\Sigma} \left[ (r^{2} + a^{2}) d\varphi - a dt \right]^{2} + \frac{\Sigma}{\Delta} dr^{2} + \Sigma d\theta^{2} \quad (1)
$$

$$
\Delta = r^2 - 2Mr + a^2 + q^2 \tag{2}
$$

$$
\Sigma = r^2 + a^2 \cos^2 \theta \qquad (3)
$$
\n
$$
\Sigma \frac{dt}{dt} =
$$

$$
r_+ = M + \sqrt{M^2 - a^2 - q^2} \qquad (4) \qquad \frac{\Sigma \overline{d\tau}}{d\tau} =
$$

$$
r_{-} = M - \sqrt{M^2 - a^2 - q^2} \tag{5}
$$

$$
\Sigma \frac{dr}{d\tau} = \sqrt{R} \qquad (6)
$$
\n
$$
= d\theta \qquad (6)
$$
\n
$$
\Theta(\theta) =
$$

$$
\Sigma \frac{d\theta}{d\tau} = \sqrt{\Theta} \tag{7}
$$

(2) 
$$
\Sigma \frac{d\varphi}{d\tau} = -(aE - \frac{L}{\sin^2 \theta}) + \frac{a}{\Delta}P
$$
 (8)

*<sup>r</sup>* <sup>=</sup> *<sup>M</sup>* <sup>p</sup>*M*<sup>2</sup> *<sup>a</sup>*<sup>2</sup> *<sup>q</sup>*<sup>2</sup> (5)

*<sup>r</sup>* <sup>=</sup> *<sup>M</sup>* <sup>p</sup>*M*<sup>2</sup> *<sup>a</sup>*<sup>2</sup> *<sup>q</sup>*<sup>2</sup> (5)

(9)  
\n
$$
\Sigma \frac{dt}{d\tau} = -a(aE\sin^2\theta - L) + (r^2 + a^2)\frac{P}{\Delta}
$$
\n(9)

$$
P = E(r^2 + a^2) - aL + \epsilon qr \tag{10}
$$

(5)  
\n
$$
R(r) = P^2 - \Delta[\mu^2 r^2 + (L - aE)^2 + Q]
$$
\n(11)

$$
\Theta(\theta) = Q - \cos^2 \theta \left[a^2(\mu^2 - E^2) + \frac{L^2}{\sin^2 \theta}\right] \tag{12}
$$

$$
r_{es}(\theta) = 1 + \sqrt{1 - q^2 - a^2 \cos^2 \theta}
$$
 (13)

#### 2D ВИЗУАЛИЗАЦИЯ ТРАЕКТОРИИ ОТНОСИТЕЛЬНО ЦЕНТРА ЧЕРНОЙ ДЫРЫ

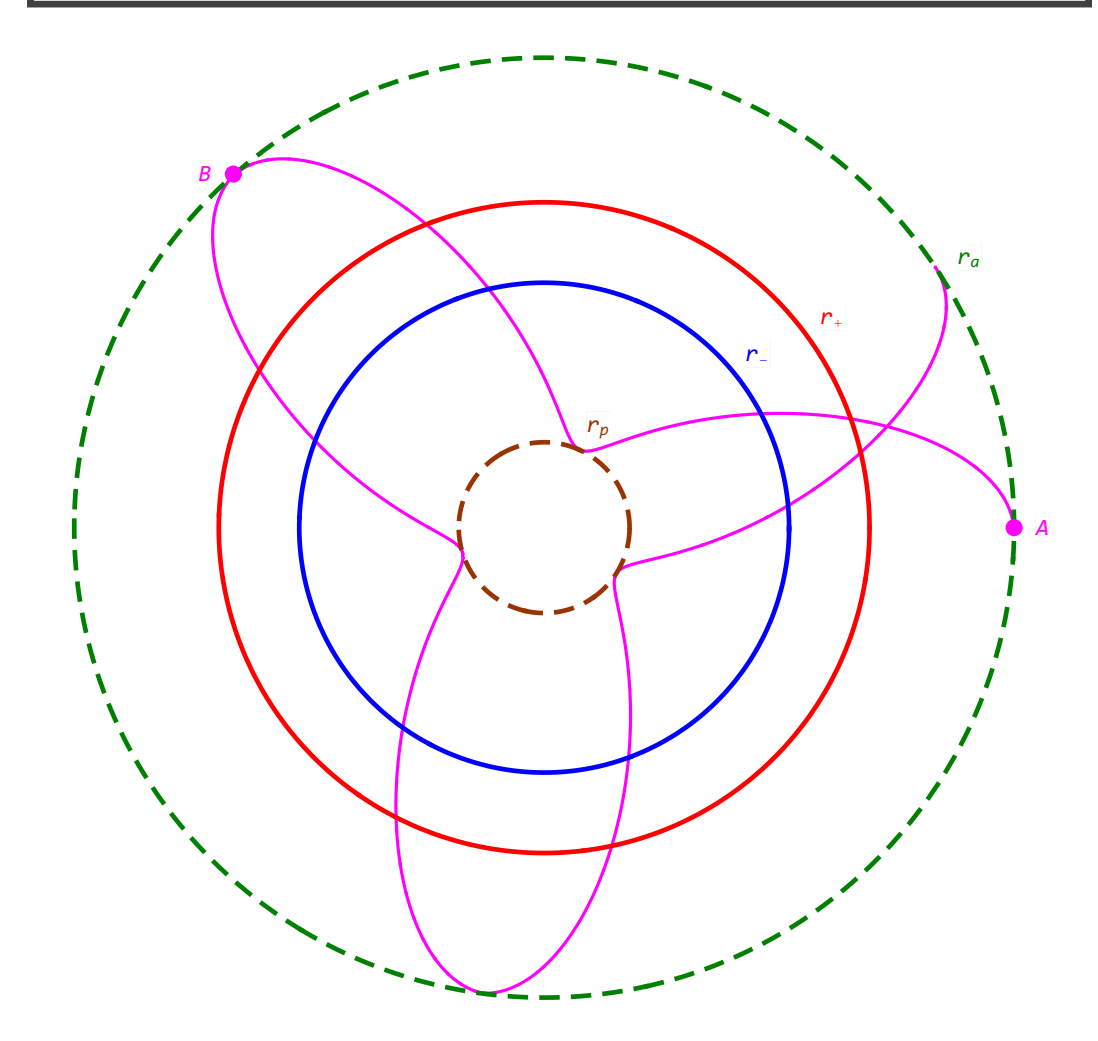

Розовые кривые – траектории космического корабля, падающего в черную дыру Рейсснера-Нордстрёма, вычисленные численно.

Красная окружность – горизонт событий черной дыры. Синяя окружность – горизонт Коши внутри черной дыры.

Пунктирные окружности – точки поворота.

Можно видеть, что после выхода из черной дыры корабль возвращается на тот же радиус и может далее продолжить движение по схожей траектории.

### ДИАГРАММА КАРТЕРА-ПЕНРОУЗА

На диаграмме Картера-Пенероуза видно, что движение корабля направленно в область пространства-времени, не связанную с исходной вселенной.

Эта область, находящаяся внутри черной дыры – другая вселенная, которая так же является асимптотически плоской вдали от горизонта черной дыры.

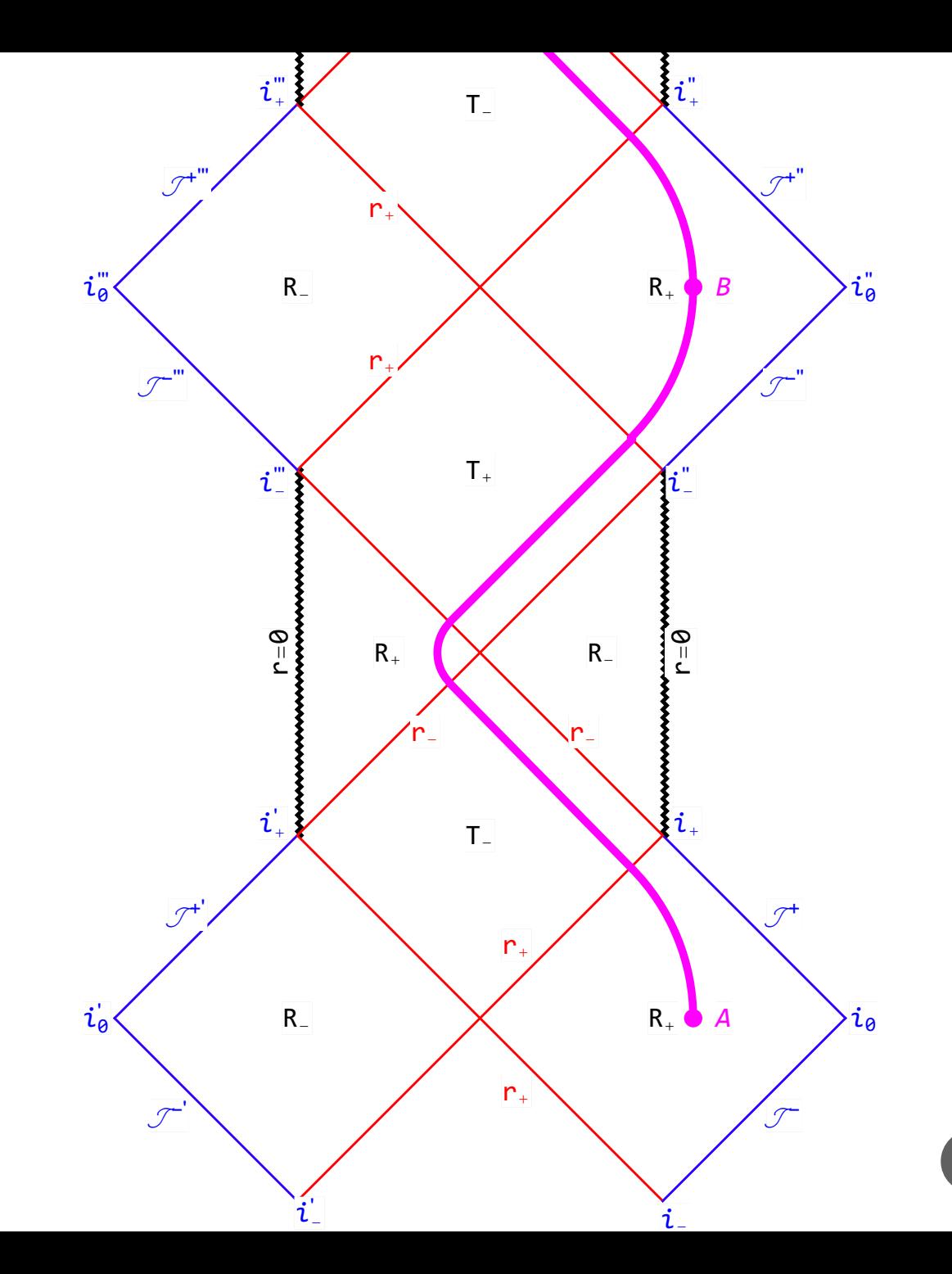

5

#### СИММЕТРИИ И АСИММЕТРИИ ТРАЕКТОРИЙ ПРОБНЫХ «ПЛАНЕТ»

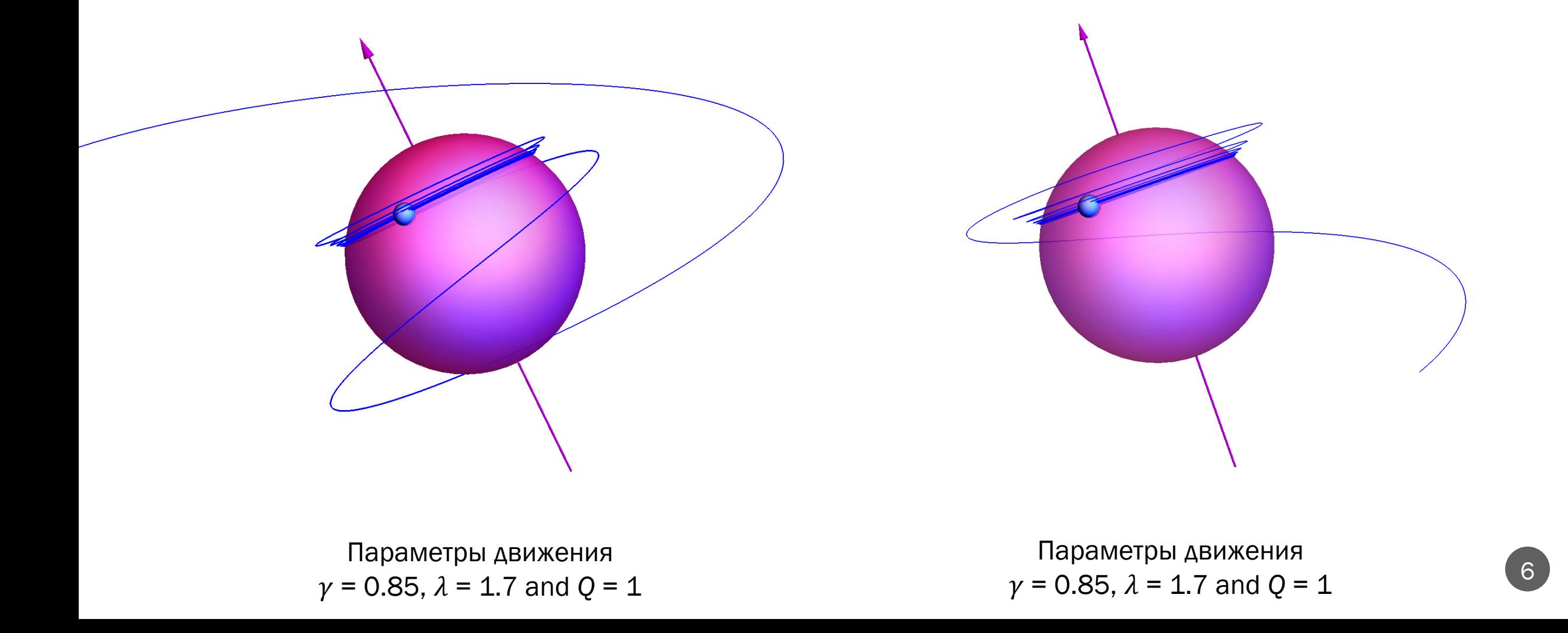

#### СИММЕТРИИ И АСИММЕТРИИ ТРАЕКТОРИЙ ПРОБНЫХ ФОТОНОВ

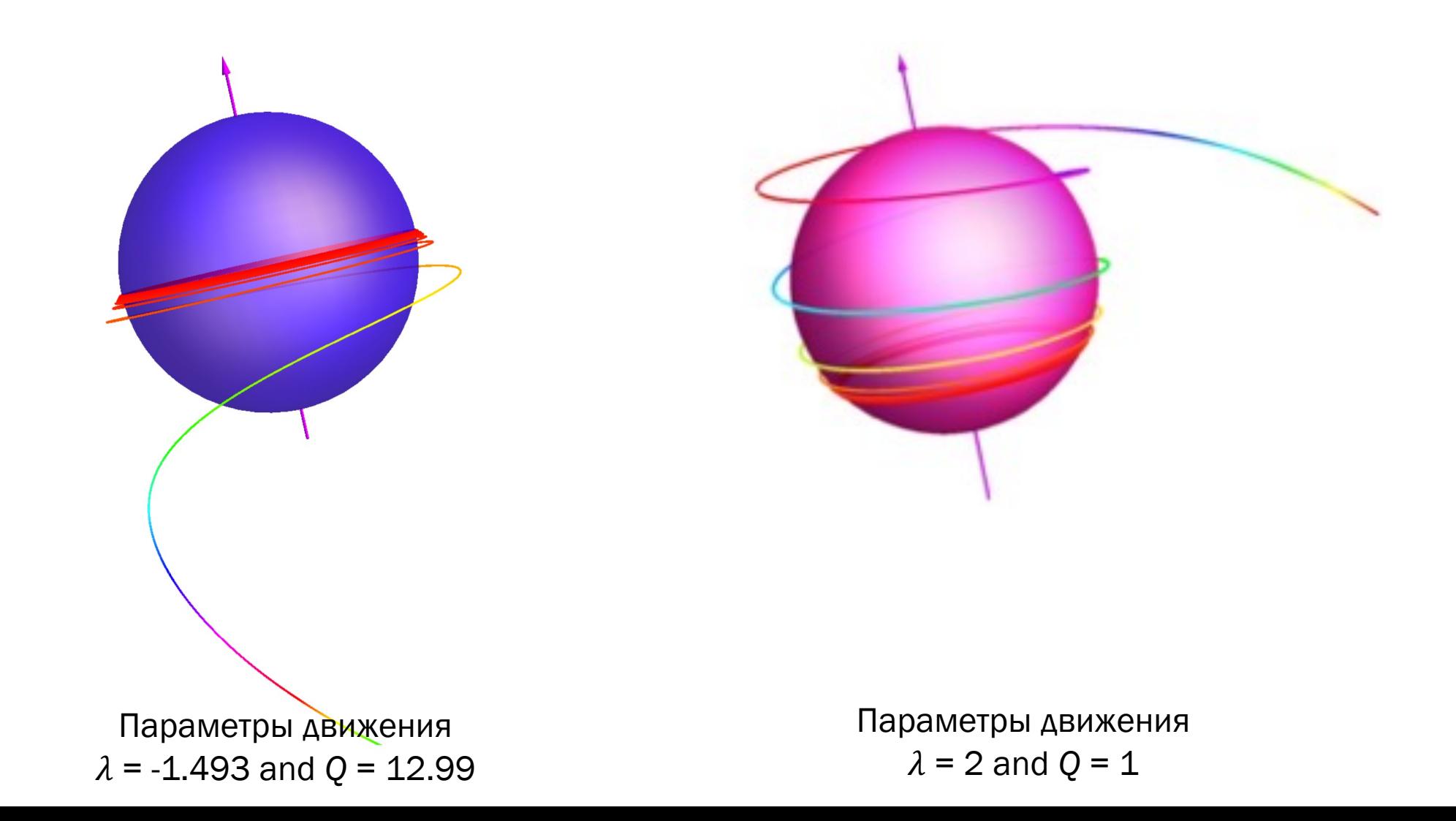

### РЕЗУЛЬТАТЫ И ВЫВОДЫ

- Сделано обобщение понятия моста Эйнштейна-Розена, определенное как пространственно-подобная связь между двумя вселенными с асимптотически минковскими областями пространства-времени в пределе больших расстояний от горизонтов.
- Соответствующие свойства симметрии и асимметрии обобщенного моста Эйнштейна-Розена рассматриваются на примерах метрик Рейсснера-Нордстрёма и Керра.
- На примере диаграмм Картера-Пенроуза демонстрируются свойства симметрии и асимметрии при движении пробного тела, например, космического корабля, сквозь множество различных вселенных внутри черной дыры.
- Важно отметить, что проходимый (хотя и только в одну сторону) мост Эйнштейна-Розена существует только в случае или вращающихся черных дыр Керра (a  $\neq$  0), или электрически заряженных черных дыр Рейсснера-Нордстрёма ( $q \neq 0$ ). Внутри черной дыры Шварцшильда он вовсе отсутствует.

### СПАСИБО ЗА ВНИМАНИЕ!